# **UTILIZACIÓN DE MÉTODOS NUMÉRICOS PARA EL CÁLCULO DE LA DISTRIBUCIÓN DE CAMPO MAGNÉTICO GENERADO EN UNA ESPIRA**

Antiñanco Pablo R. Massa Pablo A.

Laboratorios Electrotécnicos Departamento de Electrotecnia - Sistema Integrado de Estudios Certificaciones e Investigaciones Tecnológicas. LEDE-SIECIT Facultad de Ingeniería – UNLP 48 y 116 (1900) La Plata

> pablo.antinanco@ing.unlp.edu.ar massa@ing.unlp.edu.ar

**PALABRAS CLAVE**: campos electromagnéticos, métodos numéricos, ecuaciones de Maxwell, compatibilidad electromagnética.

**RESUMEN:** Se analiza y calcula la distribución de campo magnético generado en una espira de geometría plana. Se resuelven las ecuaciones de Maxwell en forma numérica, para una espira cuadrada con una corriente de excitación del tipo senoidal de frecuencia industrial.

Se estudia la variación temporal del campo, propia de la excitación que lo produce. Los usos de este tipo de espiras para investigación y desarrollo son variados y en este trabajo se presentará el caso de una de las aplicaciones de compatibilidad electromagnética (CEM), donde el objeto de estudio es la zona de inducción del campo magnético. Finalmente se realizan mediciones de campo magnético con instrumentos de laboratorio y se confrontan con los resultados obtenidos por el método numérico, con fines ilustrativos.

La metodología desarrollada es aplicable también a problemas de diseño de convertidores electromecánicos, estudios de transferencia de calor en conductores eléctricos y aplicaciones electromagnéticas en general.

# **INTRODUCCIÓN**

Para diseñar y comprender el funcionamiento de los dispositivos y sistemas que hacen uso de la energía eléctrica, resulta de utilidad evaluar los campos electromagnéticos que generan. Los mapas de campo son diagramas que brindan información de la intensidad y sentido de los distintos componentes de los campos electromagnéticos.

En el caso del objeto bajo estudio, la obtención de un mapa de campo magnético permite determinar zonas en el plano determinado por la espira, donde los valores de intensidad de campo se encuentren dentro de un rango definido. Con esto se asegura la correcta evaluación de la inmunidad a los campos magnéticos de frecuencia industrial en equipos y sistemas electrónicos de uso en ambientes médicos, industriales y residenciales, [1].

# **EL CASO DE LA ESPIRA DE CAMPO MAGNÉTICO**

Se desea conocer la distribución de intensidades de campo magnético en distintos puntos del plano interior determinado por la espira (Fig. 1) y en función del tiempo para una excitación senoidal de frecuencia industrial. Una vez obtenido el mapa de campo podrán definirse diversas zonas donde la intensidad guarde relación con un valor de referencia dado.

Para conocer el campo magnético se resolverán las ecuaciones de Maxwell en el contorno de interés. A partir de considerar las dimensiones de la espira (1 m de ancho x 1 m de alto) y su relación con la longitud de onda a 50 Hz, se determina que los fenómenos de radiación son despreciables, lo que se denomina "aproximación cuasiestática". Además, dado que en este caso las corrientes de desplazamiento son despreciables respecto a las de conducción y eliminando las dependencias temporales, se obtiene:

$$
\vec{\nabla} \cdot \vec{J} = 0 \tag{1}
$$

$$
\vec{\nabla} \times \vec{H} = \vec{J} \tag{2}
$$

$$
\vec{\nabla} \cdot \vec{B} = 0 \tag{3}
$$

Lo que se conoce como "aproximación magnetostática". En este caso sólo existe campo magnético y para calcularlo deberán resolverse las Ec. (2) y (3), siendo *H* la intensidad de campo en A/m y *B* la densidad de flujo medida en T. Dada la variación senoidal de la densidad de corriente en el tiempo, si se desea conocer el valor del campo en cada instante, bastará con multiplicar esa función por el valor del campo calculado con la aproximación magnetostática, tomando como corriente de espira su valor pico. Idénticas consideraciones valen para el caso en que la frecuencia sea de 60 Hz.

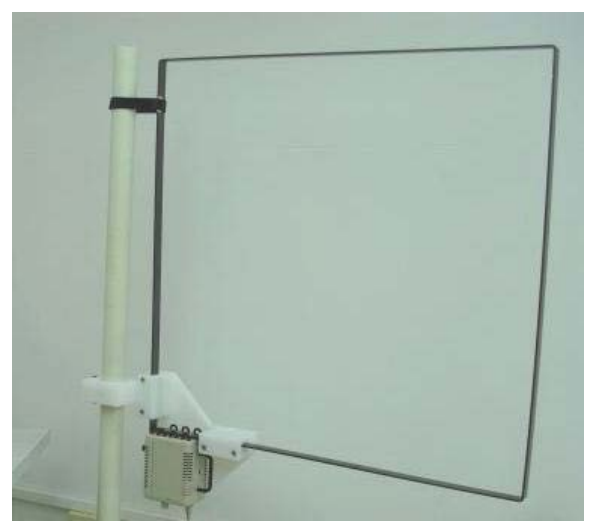

Figura 1. Espira de campo magnético.

El modelo geométrico de la espira junto al sistema de coordenadas propuesto puede verse en la Fig. 2. El campo magnético sólo tendrá componente en la dirección del eje Z, en todos los puntos de interés del plano de la espira donde se desea evaluar la magnitud del campo vectorial (campo *H* ).

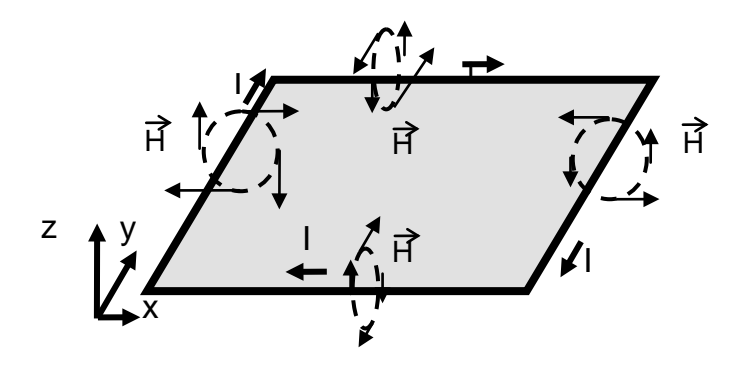

Figura 2. Modelo geométrico de la espira de campo magnético.

Para la resolución de este tipo de problemas puede utilizarse una función denominada *potencial vectorial magnético*, que surge de considerar Ec. (3). Con esa condición, el campo puede expresarse como el rotacional de otra función vectorial, en este caso el vector potencial magnético *A*  $\frac{1}{2}$ :

$$
\vec{B} = \vec{\nabla} \times \vec{A} \tag{4}
$$

Siendo *A* el potencial vectorial magnético en T/m. Resta imponer otra condición dado que existen infinitas funciones que cumplen con Ec. (4). Consiste en definir la divergencia de *A*  $\frac{1}{2}$ de acuerdo a:

$$
\vec{\nabla} \cdot \vec{A} = 0 \tag{5}
$$

Lo que se conoce como *condición de Coulomb*. Utilizando la relación constitutiva:

$$
\vec{B} = \mu_0 \cdot \vec{H} \tag{6}
$$

Y reemplazando en Ec. (2) se consigue la siguiente expresión que corresponde a la forma vectorial de la ecuación de Poisson.

$$
\nabla^2 \vec{A} = -\mu_0 \cdot \vec{J} \tag{7}
$$

Siendo μ la permeabilidad del medio en H/m, en este caso aire. Si bien esta expresión es de carácter vectorial, su resolución puede lograrse a partir de tres ecuaciones escalares:

$$
\nabla^2 A_x = -\mu_0 \cdot J_x \tag{8}
$$

$$
\nabla^2 A_y = -\mu_0 \cdot J_y \tag{9}
$$

$$
\nabla^2 A_z = -\mu_0 \cdot J_z \tag{10}
$$

#### **Métodos de resolución**

Para resolver las ecuaciones en su forma diferencial sólo resta conocer las condiciones de borde. Podrán ser del tipo de Dirichlet, respecto del valor de la función en los contornos, o también de Neuman sobre el valor de la derivada de la función, de acuerdo a la frontera considerada. En general, en los problemas de campos electromagnéticos no es trivial definirlas y en particular cuando deben evaluarse campos radiados que se propagan sin límites espaciales definidos. Una vez definida la ecuación y las condiciones de borde, existe una gran variedad de métodos numéricos de resolución, como ser el de los elementos finitos, de contorno y otros tantos, según [2].

También se puede utilizar la forma integral de las ecuaciones y resolverlas con algún método de integración numérica. La expresión integral del potencial vectorial magnético considerando un elemento volumétrico de corriente es la siguiente:

$$
\vec{A} = \frac{\mu_0}{4 \cdot \pi} \cdot \int_{\nu} \frac{\vec{J}_v}{|\vec{r}|} dv
$$
 (11)

Siendo  $|\vec{r}|$  la distancia del elemento de corriente al punto considerado en m y  $\vec{J}_V$  la densidad volumétrica de corriente en A/m<sup>3</sup>.

La ventaja de la forma integral es que no hay necesidad de conocer las condiciones de borde del problema para su resolución. Dado que la función *A* tiene la dirección y sentido de la corriente que lo produce y que las componentes del campo magnético puede sumarse directamente punto a punto en el plano considerado, la resolución puede dividirse en cuatro partes, cada una correspondiente a cada conductor.

La función vector potencial magnético obtenida para un conductor, será la misma que para cada uno de los restantes y por lo tanto también el campo magnético asociado. Luego de calcular el campo para un conductor, según Ec. (4), el sistema de coordenadas debe rotar y trasladarse de acuerdo a la ubicación de cada conductor. Finalmente se suman todas las contribuciones (dado que tienen la misma dirección y sentido) y se obtiene el campo magnético total.

# **SOLUCIÓN POR MÉTODOS NUMÉRICOS APLICANDO LA EXPRESIÓN INTEGRAL DEL POTENCIAL VECTORIAL**

Comparados distintos métodos de resolución, se decide utilizar la forma integral del potencial vectorial, según Ec. (11). En principio, dado que la dependencia respecto a la distancia del elemento considerado es en forma inversa, el valor del potencial vectorial tendería a infinito cuando se lo calcula sobre el conductor.

Esto podría resolverse suponiendo una distribución de corriente en el conductor que sea función del volumen considerado. Sin embargo, y dado que no hay un interés particular en evaluar la influencia del campo en zonas inmediatas al conductor, se definirá un contorno paralelo a éste, pero separado una distancia determinada. Por las dimensiones de la espira y la zona a evaluar, se toma como distancia a la frontera 1 mm. Además se considera una densidad de corriente lineal.

Para mantener la simetría del problema y facilitar los cálculos, se decide que el contorno de la zona donde se calculará el campo será un cuadrado concéntrico con la espira, separado por 1 mm de cada lado hacia su interior. Esto puede verse en la Fig. 3.

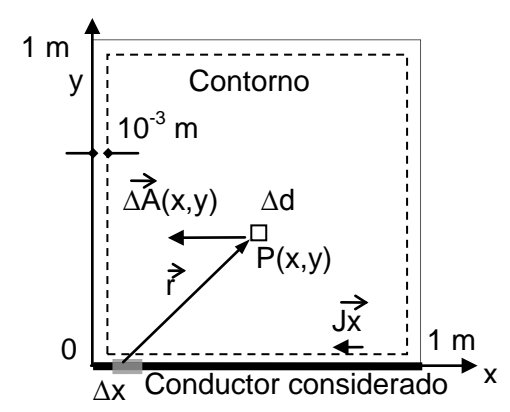

Figura 3. Esquema de cálculo.

El método consiste en realizar integraciones numéricas, dividiendo el conductor en tramos de longitud ∆x y calculando el aporte de ese tramo al potencial vectorial total en el punto P(x,y) considerado, Fig. 3. La cantidad de puntos considerados y su distribución espacial, o mallado de la zona de cálculo dependerá de la aplicación. En este caso se utiliza una malla cuadrada, con elementos de lado ∆d, Fig. 3. La expresión de cálculo correspondiente es la de la Ec. (12), siendo x∆<sup>x</sup> la coordenada correspondiente al tramo ∆x considerado e *I* la corriente de la espira.

$$
\left|\vec{A}_{(x,y)}\right| = \frac{\mu_0 \cdot I \cdot \Delta x}{4 \cdot \pi} \cdot \sum_{x_{\Delta x}} \frac{1}{\sqrt{\left(x - x_{\Delta x}\right)^2 + y^2}}
$$
(12)

Se desarrolla un programa que realice los cálculos y gráficos correspondientes. Se toma como corriente de referencia 1 A. El módulo del potencial vectorial para el lado considerado puede verse en el gráfico de la Fig. 4.

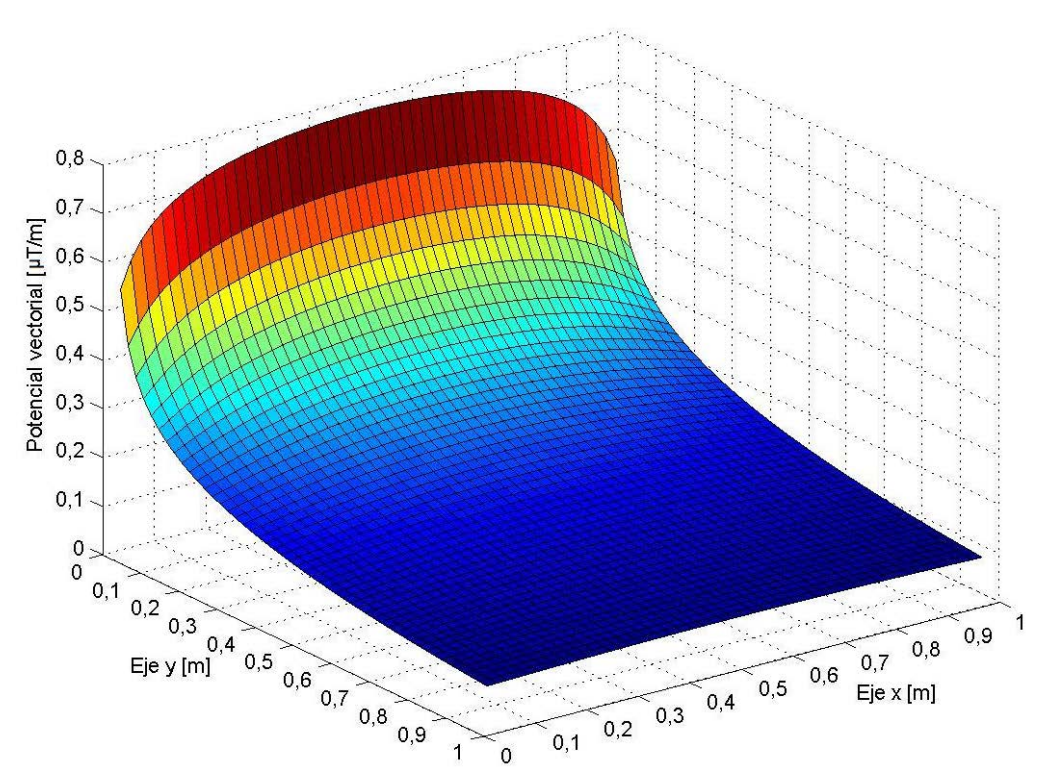

Figura 4. Módulo del potencial vectorial magnético causado por un conductor.

Una vez obtenido el potencial vectorial se calcula su rotor para obtener el valor del campo magnético. La expresión del módulo del rotor para un sólo conductor, considerando que el potencial vectorial tiene la dirección del eje x es la siguiente:

$$
\left|\vec{\nabla} \times \vec{A}\right| = \frac{\partial \left|\vec{A}_{(x,y)}\right|}{\partial y} \tag{13}
$$

Dado que se obtiene el potencial vectorial en puntos, se utiliza un esquema de diferencias finitas para aproximar el cálculo del rotor. Pueden usarse diferencias finitas hacia adelante según la expresión:

$$
\frac{\partial \left| \vec{A}_{(x_p, y_p)} \right|}{\partial y} \approx \frac{\left| \vec{A}_{(x_p, y_{p+1})} \right| - \left| \vec{A}_{(x_p, y_p)} \right|}{\Delta d} \tag{14}
$$

Siendo  $x_p$  e  $y_p$  las coordenadas del punto considerado, e  $y_{p+1}$  la coordenada Y del siguiente punto según el mallado utilizado. La Ec. (14) se incluye en el código del programa y su resultado puede verse en la Fig. 5.

Para obtener la contribución de los demás conductores al campo magnético total, se rota el campo calculado de acuerdo a la disposición de cada conductor y se suman todos los aportes teniendo en cuenta la correcta ubicación de los nodos. El campo total resultante se muestra en la Fig. 6. Puede verse que en las esquinas la intensidad del campo es máxima, a causa de la importante contribución de los dos conductores en esa zona. Como se explico anteriormente la variación temporal del campo puede obtenerse multiplicando los valores calculados por el que toma la función senoidal en cada instante de tiempo.

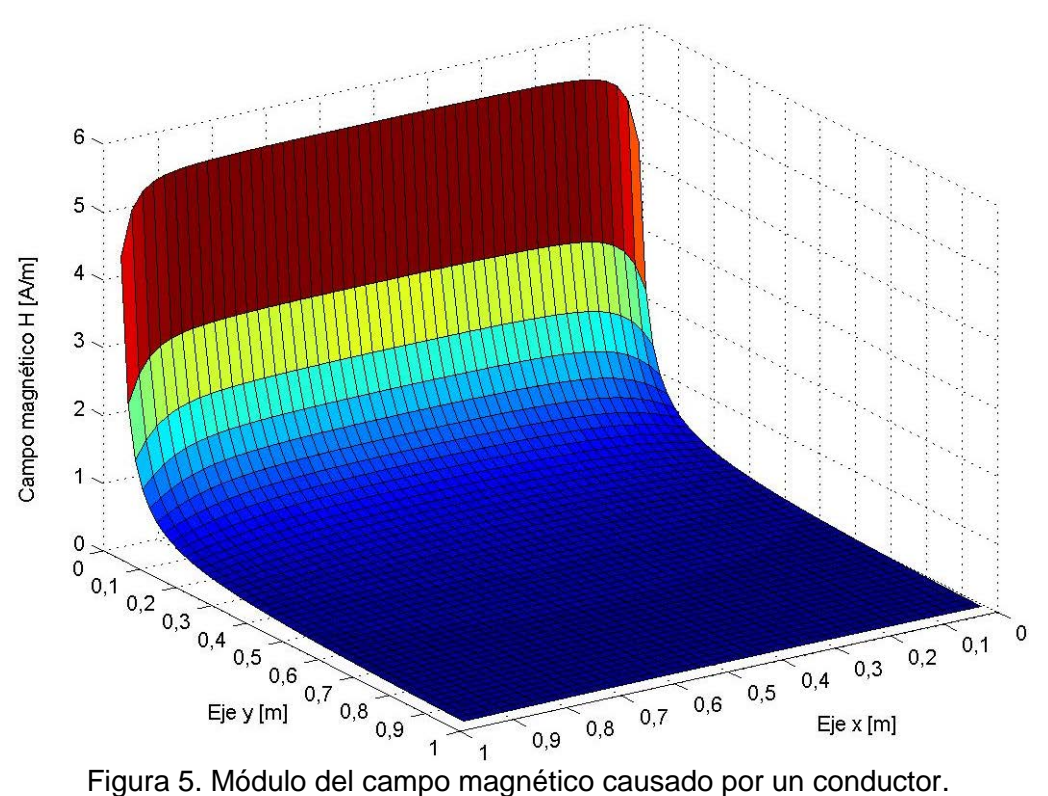

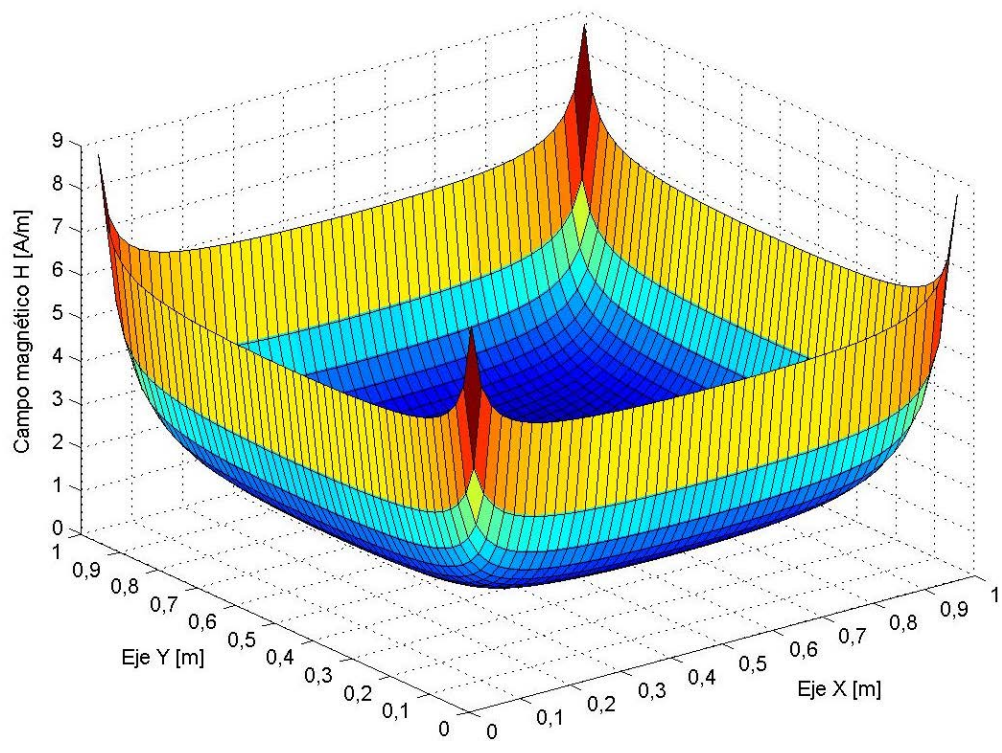

Figura 6. Módulo del campo magnético producido por la espira cuadrada.

Para continuar el análisis resulta de utilidad graficar y evaluar las curvas de contorno, Fig. 7. Analizando los gráficos de contorno pueden definirse zonas del plano donde el valor de intensidad del campo se encuentre dentro de cierto rango. En particular, el interior de la curva de 1,25 A/m define una zona de geometría similar a la de un cuadrado de 60 cm de lado, que presenta en todos sus puntos un valor de campo que se encuentra dentro de los 3 dB respecto al valor del centro de la espira (0,87 A/m).

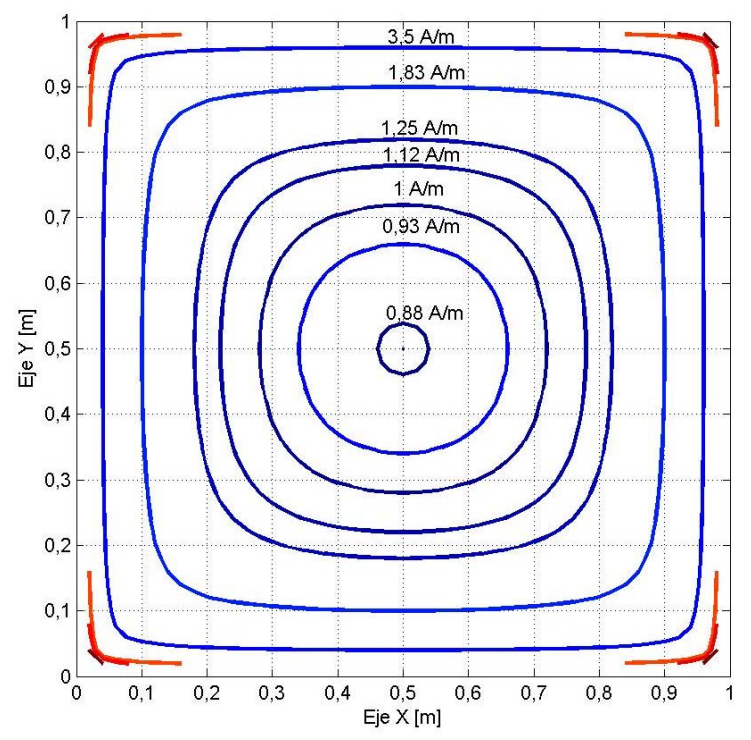

Figura 7. Curvas de contorno del campo magnético producido por la espira cuadrada.

### **ANÁLISIS DE CONVERGENCIA**

Para evaluar la validez de los resultados del método numérico, es de fundamental importancia analizar su convergencia. Para ello se utiliza la solución analítica del potencial vectorial de un conductor, en el plano x-y dada por:

$$
\left| \vec{A}_{(x,y)} \right| = \frac{\mu \cdot I}{4 \cdot \pi} \cdot \left\{ \ln \left[ (L-x) + \sqrt{y^2 + (L-x)^2} \right] - \ln \left[ (-x) + \sqrt{x^2 + y^2} \right] \right\}
$$
 (15)

Siendo L la longitud del conductor, dispuesto en el eje x de idéntica manera al de la Fig. 3. Se determina la diferencia entre los valores obtenidos en forma numérica y analítica. Se define la norma del error del cálculo numérico respecto al analítico según:

$$
\|e\| = \sqrt{\sum_{N} \left(\vec{A}_{analytical} - \left|\vec{A}_{numerical}\right|\right)^2}
$$
 (16)

Siendo  $\left|\vec{A}_{analítica}\right|$  la solución según Ec. (15),  $\left|\vec{A}_{numérica}\right|$  la obtenida con Ec. (12) y N la cantidad de valores considerados. Con Ec. (16) se determina que el logaritmo de la norma del error disminuye aproximadamente en forma lineal con el logaritmo de la cantidad de elementos de corriente (inversamente proporcional a la longitud del elemento), resultando en que el cálculo numérico converge a la solución exacta.

# **REALIZACIÓN DE LAS MEDICIONES Y COMPARACIÓN DE RESULTADOS**

Finalmente se realizan mediciones del campo magnético con instrumentos de laboratorio y se comparan con los resultados obtenidos por el método numérico. Para ello se utilizó un generador y espira de campo magnético EMC PARTNER, un multímetro LEM UNIGOR 390, una pinza de corriente LEM NORMA y un medidor de campo magnético WANDEL & GOL-TERMANN EFA-3.

El cálculo numérico se realizó para un tamaño de elemento de corriente de 1 mm y un mallado del área de interés formado por cuadrados de 1 cm de lado. La corriente usada en los cálculos fue de 1,12 A.

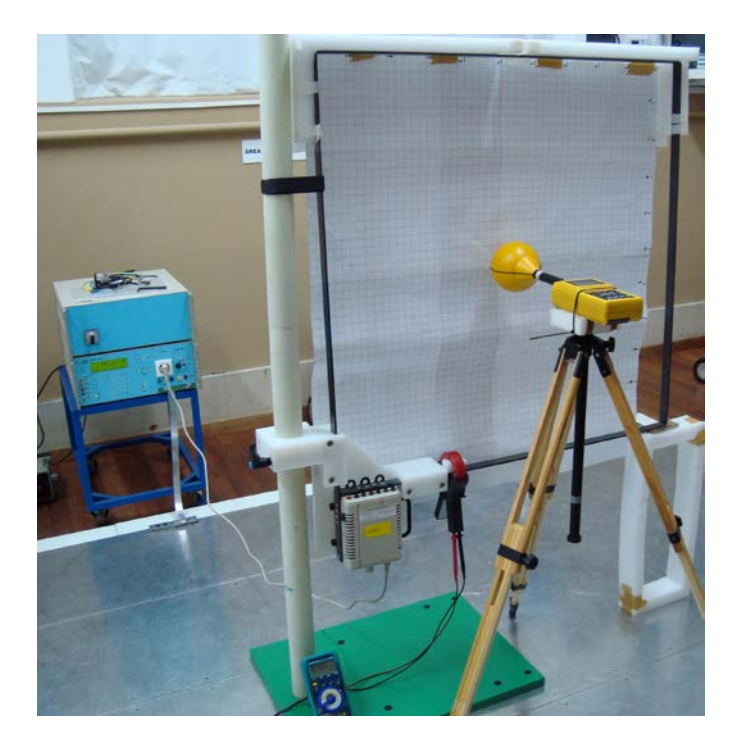

Figura 8. Medición de campo magnético con instrumentos de laboratorio.

# **CONCLUSIONES**

Se determinó en forma numérica la distribución de campo magnético generado en el interior de la espira. Con esto pudieron definirse zonas de máxima y mínima intensidad.

A partir del conocimiento de los campos electromagnéticos y la geometría que presentaba el problema, su resolución se redujo a la determinación del campo producido por un sólo conductor. Se empleó como herramienta de cálculo la forma integral del potencial vectorial magnético. Se comprobó la convergencia del método numérico respecto a la variación del paso de cálculo. Las mediciones de laboratorio denotaron coincidencias con los resultados del cálculo.

El trabajo constituye una prueba más de la importancia de analizar previamente cuál método numérico resulta más sencillo de aplicar para el análisis, cálculo y diseño en electromagnetismo, en particular en CEM.

# **Bibliografía**

[1] International Electrotechnical Commission, "IEC 61000-4-8: Electromagnetic Compatibility (EMC) – Part 4-8: Testing and measurement techniques – Power frequency magnetic field immunity test", IEC Edition 2.0, 2009.

[2] A. Kost, "Recent Trends in Electromagnetic Modelling", 8º Congresso Luso Espanhol de Engenharia Electrotécnica, Vilamoura (Portugal), 2003.

[3] R. E. Dubroff, S. V. Marshall y G. G Skitek, "Electromagnetic Concepts and Applications", fourth edition, ed. Prentice Hall, 1996.

 [4] H. H. Skilling, "Los fundamentos de las ondas eléctricas", sexta edición, ed. Librería del colegio. 1975.

[5] Massachusetts Institute of Technology, "Circuitos Eléctricos", primera edición, ed. John Wiley & Sons, Inc, 1959.

 [6] S. C. Chapra y R. P. Canale, "Métodos numéricos para ingenieros", quinta edición, ed. Mc Graw Hill, 2007.